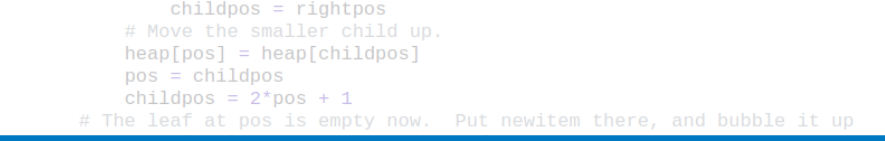

271

## Algoritmy a programování Prioritní fronta, halda

```
# newitem fits.
   while pos > startpos: Voitěch Vonásek
       parentpos = (pos - 1) >>
       parent = heap[parent]if parent < neDepartment of Cybernetics
           heap[poFaculty of Electrical Engineering
           DOS
               Czech Technical University in Prague
       break
   heap[pos] = newitemdef _siftup_max(heap, pos):
    'Maxheap variant of siftup'
   endpos = len(head)status = posnewitem = heap[pos]# Bubble up the larger child until hitting a leaf.
   childpos = 2*pos + 1 # leftmost child position
                                                                       1/28uchila objidnos x ondnosu
```
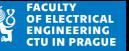

#### **Prioritní fronta (Priority Queue)**

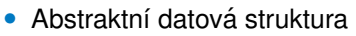

- Obsahuje dopředu neznámý počet prvků
- Prvky jsou vnitřně organizovány dle jejich velikosti
- Základní operace
	- přidání prvku (insert, append, push)
	- odebrání nejmenší položky (pop, top, getBest)
- Další operace
	- $\bullet$  zjištění počtu prvků (size, is $Empty$ )
	- čtení od začátku (bez změny položek)
	- změna prvku

#### **P**říklad

```
= PQ ()
|2|q.insett(10); q.insett(-1); q.insett(6))3 \mid \text{print}(q.\text{pop}(), q.\text{pop}(), q.\text{pop}())
```
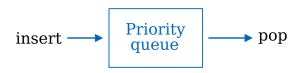

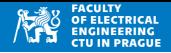

#### **Varianty**

- $Min$ -fronta  $pop()$  vrací nejmenší prvek
- $Max$ -fronta  $pop()$  vrací největší prvek
- Prvky obsahují klíč a hodnotu, vnitřně jsou prvky řazeny dle klíče
- Zásobník a fronta jsou speciálním případem prioritní fronty
	- prvky mají prioritu dle pořadí jejich vložení

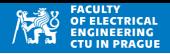

#### **Aplikace**

- Prioritní fronta je základní ADT pro mnoho algoritmů
	- Hledání k nejmenších (největších) prvků
	- Prioritní rozvrhování a plánování
	- Hledání cest v grafech (např. Dijkstrův algoritmus)
	- Výpočet kostry grafu (Primův algoritmus)
	- Heapsort
	- Huffmanovo kódování
	- Informované prohledávání stavového prostoru např. best-first search
- Casová složitost  $\mathcal{O}$ () uvedená u některých algortmů předpokládá použití prioritní fronty

- Prioritní frontu lze vnitřně implementovat různými způsoby
- Například naivní imlementace polem x:
	- Prvky přidáváme funkcí  $x \nvert x$ . append()
	- pop() nejdříve najde index nejmenšího prvku *i* a vrátí x.pop(i)
	- remove(y) najde index *i* prvku  $y$ , a smaže ho  $x.pop(i)$

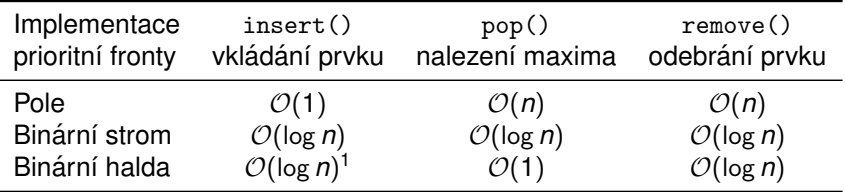

Binární halda je velmi efektivní způsob implementace prioritní fronty

<sup>&</sup>lt;sup>1</sup> průmerně  $\mathcal{O}(1)$  pro *n* prvků, nejhůře  $\mathcal{O}(\log n)$ 

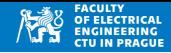

#### **Binární halda (binary heap):** binární strom sestavený z prvků

#### **Min-halda**

- Kořen stromu obsahuje nejmenší prvek
- Vlastnost min-haldy haldy: uzel není větší než (oba) jeho potomci

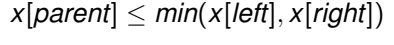

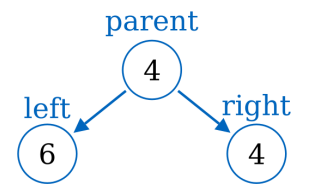

#### **Max-halda**

Obdobně jako min-heap, ale kořen obsahuje největší prvek a vlastnost haldy je

 $x[parent] > max(x[left], x[right])$ 

## Binární halda: implementace

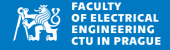

- Binární haldu lze efektivně implementovat v poli
- Pokud P je index rodiče, pak index levého (L) a pravého (R) potomka je:

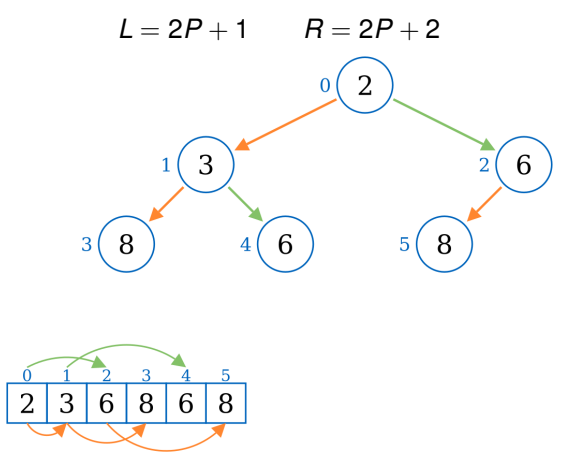

Výpočet indexu rodiče P na základě indexů levého a pravého potomka

$$
P=(L-1)//2=(R-1)//2
$$

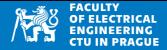

#### **Poznamka ´**

- Pozor na indexování
- V Pythonu (C/C++, Java . . . ) indexujeme pole od **nuly**
- V literatuře se lze setkat s jiným popisem haldy, kde se předpokládá indexování od *jedné*
- V takovém případě je třeba upravit výpočet L,R a P

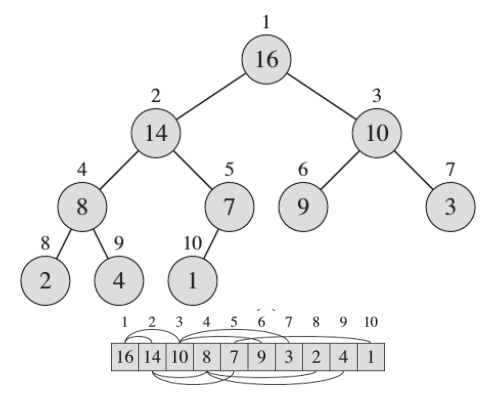

## Binární halda: definice třídy

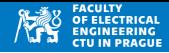

- Vytvoříme třídu Heap
- Pole pro reprezentaci haldy: self.heap
- · Hlavní metody:
	- insert, pop
- Pomocné metody:
	- · bubbleUp, bubbleDown

```
class MinHeap:
       def __init__(self):2
           self.hcap = []3
       def insert (self, item):
5
           pass #next slides
       def pop(self):8
q
           pass #next slides
10def bubbleDown(self, idx):
11pass #next slides
1213
       def bubbleUp(self, idx):
14pass #next slides
15
```
#### Předpokládané použití

```
1 \vert h = MinHeap()
2 \vert h \rangle. insert (1); h. insert (-4); h. insert (10)
| \frac{1}{2}| \frac{1}{2}| \frac{1}{2}| \frac{1}{2}| \frac{1}{2}| \frac{1}{2}| \frac{1}{2}| \frac{1}{2}| \frac{1}{2}| \frac{1}{2}| \frac{1}{2}| \frac{1}{2}| \frac{1}{2}| \frac{1}{2}| \frac{1}{2}| \frac{1}{2}| \frac{1}{2}| \frac{1}{2}| \frac{1}{2}| \frac{1}{2}| \frac{1}{2}| \frac{1}{24 \, \text{print} \, \text{(h-top)} #should return 1
5\vert print (h.\texttt{top}() ) #should return 10
```
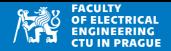

- Nový prvek vkládáme na konec pole: self.heap
- Poté se provede "probublání nahoru": self.bubbleUp()
	- pokud prvek idx (a jeho rodič parent) porušuje vlastnost haldy, jsou vyměněny
	- probublání pokračuje s rodičem, pak s jeho rodičem ...

#### **Příklad vkládání prvků: -7, -2, 1, -5**

 $insert(7)$ 

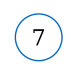

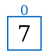

• -7: samotný prvek v haldě, vlastost haldy je splněna

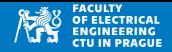

- Nový prvek vkládáme na konec pole: self.heap
- Poté se provede "probublání nahoru": self.bubbleUp()
	- pokud prvek idx (a jeho rodič parent) porušuje vlastnost haldy, jsou vyměněny
	- probublání pokračuje s rodičem, pak s jeho rodičem ...

**Příklad vkládání prvků: -7, -2, 1, -5** 

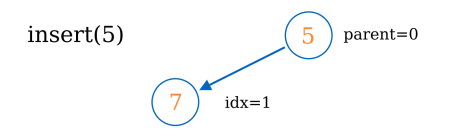

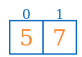

• -2: vlastnost haldy je splněna  $\rightarrow$  není třeba přehazovat prvky

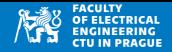

- Nový prvek vkládáme na konec pole: self.heap
- Poté se provede "probublání nahoru": self.bubbleUp()
	- pokud prvek idx (a jeho rodič parent) porušuje vlastnost haldy, jsou vyměněny
	- · probublání pokračuje s rodičem, pak s jeho rodičem ...

**Příklad vkládání prvků: -7, -2, 1, -5** 

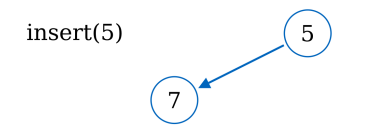

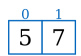

1: vlastnost haldy je splněna  $\rightarrow$  není třeba přehazovat prvky

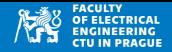

- Nový prvek vkládáme na konec pole: self.heap
- Poté se provede "probublání nahoru": self.bubbleUp()
	- pokud prvek idx (a jeho rodič parent) porušuje vlastnost haldy, jsou vyměněny
	- probublání pokračuje s rodičem, pak s jeho rodičem ...

**Příklad vkládání prvků: -7, -2, 1, -5** 

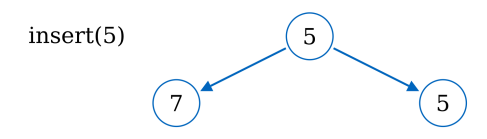

$$
\begin{array}{|c|c|c|}\n\hline\n0 & 1 & 2 \\
\hline\n5 & 7 & 5\n\end{array}
$$

• -5: vlastnost haldy je porušena — rodič je větší než nově vložený prvek

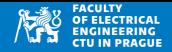

- Nový prvek vkládáme na konec pole: self.heap
- Poté se provede "probublání nahoru": self.bubbleUp()
	- pokud prvek idx (a jeho rodič parent) porušuje vlastnost haldy, jsou vyměněny
	- · probublání pokračuje s rodičem, pak s jeho rodičem ...

**Příklad vkládání prvků: -7, -2, 1, -5** 

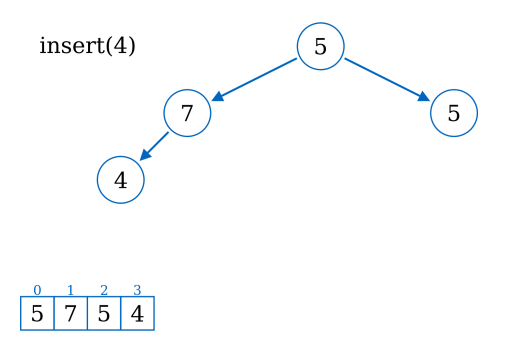

• -5: vlastnost haldy je porušena — rodič a nově vložený prvek vyměníme

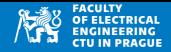

- Nový prvek vkládáme na konec pole: self.heap
- Poté se provede "probublání nahoru": self.bubbleUp()
	- pokud prvek idx (a jeho rodič parent) porušuje vlastnost haldy, jsou vyměněny
	- · probublání pokračuje s rodičem, pak s jeho rodičem ...

**Příklad vkládání prvků: -7, -2, 1, -5** 

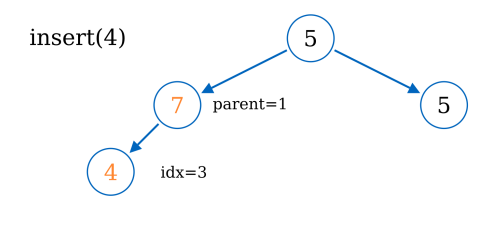

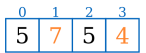

• -5: vlastnost haldy je porušena — rodič a nově vložený prvek vyměníme

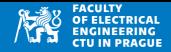

- Nový prvek vkládáme na konec pole: self.heap
- Poté se provede "probublání nahoru": self.bubbleUp()
	- pokud prvek idx (a jeho rodič parent) porušuje vlastnost haldy, jsou vyměněny
	- probublání pokračuje s rodičem, pak s jeho rodičem ...

**Příklad vkládání prvků: -7, -2, 1, -5** 

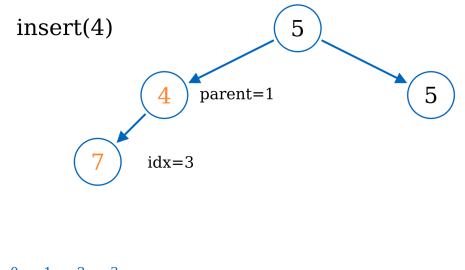

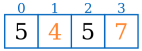

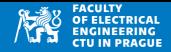

- Nový prvek vkládáme na konec pole: self.heap
- Poté se provede "probublání nahoru": self.bubbleUp()
	- pokud prvek idx (a jeho rodič parent) porušuje vlastnost haldy, jsou vyměněny
	- · probublání pokračuje s rodičem, pak s jeho rodičem ...

**Příklad vkládání prvků: -7, -2, 1, -5** 

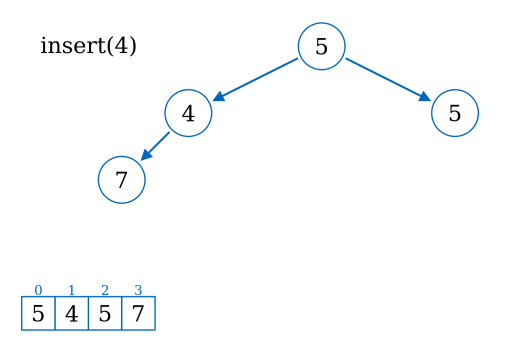

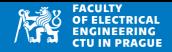

- Nový prvek vkládáme na konec pole: self.heap
- Poté se provede "probublání nahoru": self.bubbleUp()
	- pokud prvek idx (a jeho rodič parent) porušuje vlastnost haldy, jsou vyměněny
	- · probublání pokračuje s rodičem, pak s jeho rodičem ...

**Příklad vkládání prvků: -7, -2, 1, -5** 

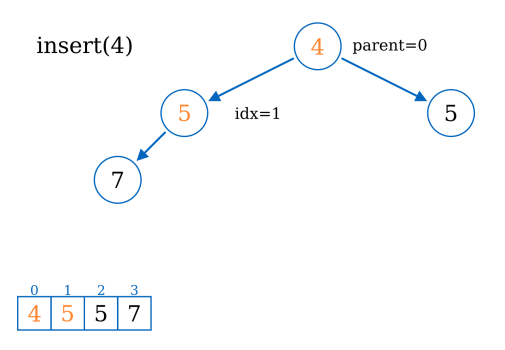

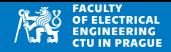

- Nový prvek vkládáme na konec pole: self.heap
- Poté se provede "probublání nahoru": self.bubbleUp()
	- pokud prvek idx (a jeho rodič parent) porušuje vlastnost haldy, jsou vyměněny
	- · probublání pokračuje s rodičem, pak s jeho rodičem ...

**Příklad vkládání prvků: -7, -2, 1, -5** 

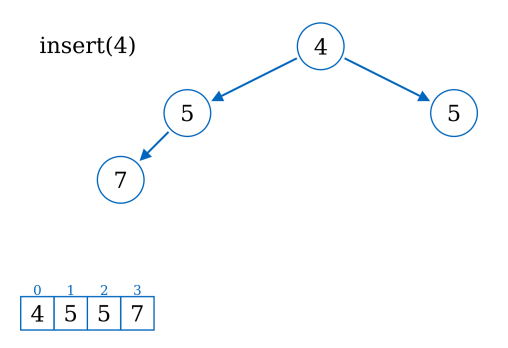

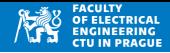

```
1 def add (self, item):
2 self.heap.append(item)
3 self.bubbleUp (len (self.heap)-1)
4
5 def bubbleUp (self, idx):
6 while idx > 0:
7 parent = (idx -1)/28 a if self.heap [parent] > self.heap [idx]:
9 self.heap [parent], self.heap [idx] = self.heap [idx],
                   self . heap [ parent ]
10 idx = parent
```
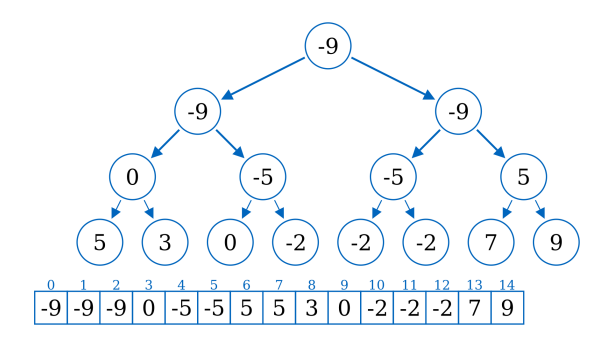

- pop(): vrací nejmenší prvek v haldě (min-halda) a **smaže ho**
- Nejmenší prvek na první pozici: self.heap[0]
- Poslední prvek se přesune na první prvek a halda se upraví "bubláním  $d$ ol $i$ " — bubbleDown $(i)$ :
	- pokud je prvek větší než jeden z jeho potomků, tak se s ním vymění
	- výměna probíhá vždy s menším potomkem
	- $\bullet$  výměna pokračuje s jeho potomkem atd  $\dots$

```
1 def pop(self):
2 if len(self.heap) == 0:
3 1991 return None
4 if len(self.\neap == 1:
5 19 return self . heap . pop ()
6
|7| v = self.heap [0]
8
9 self . heap [0] = self . heap . pop ()
10 self . bubbleDown (0)
11 return v
```
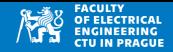

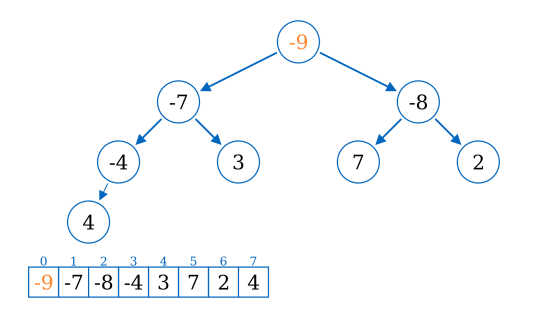

· pop() Nejmenší prvek je -9

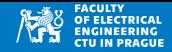

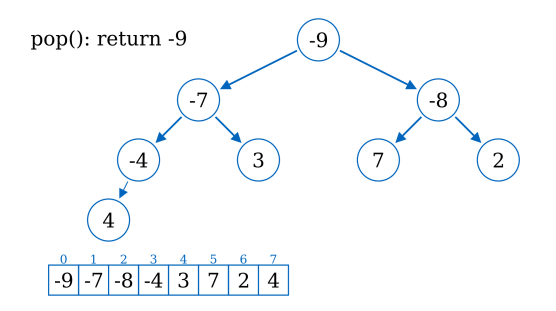

· pop() uložíme si ho pro pozdější použití

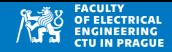

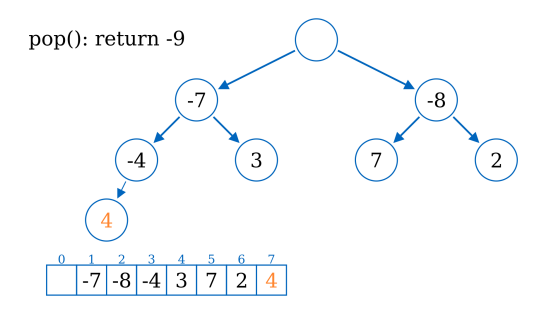

· pop() poslední prvek z pole přesuneme na první prvek

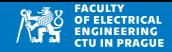

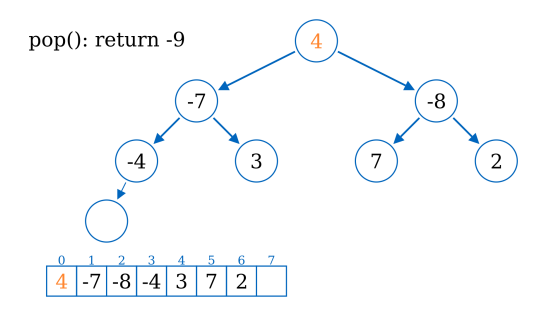

· pop() poslední prvek z pole přesuneme na první prvek

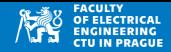

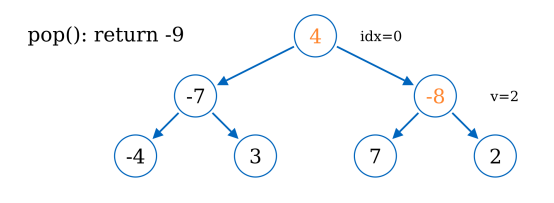

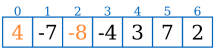

· pop() bubbleDown: porovnáme rodiče s nejmenším z potomků

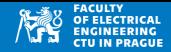

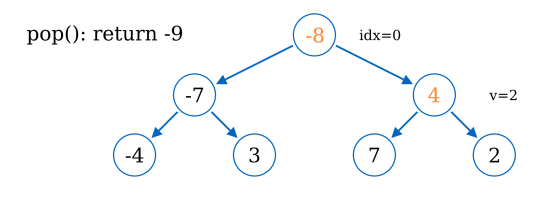

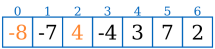

• pop() bubbleDown: pokud je rodič větší, vyměníme

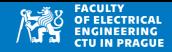

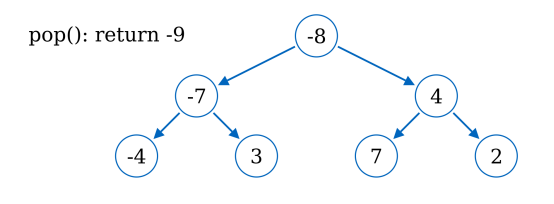

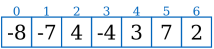

• pop() bubbleDown: nyní je splněna podmínka haldy, bubbleDown končí

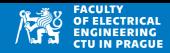

```
1 def bubbleDown (self, idx):
2 \nvert n = \text{len}(\text{self}.\text{heap})3 while i dx < n:
4 \text{left} = 2 * i \, dx + 15 v = idx
6 if left < n and self .heap [left] < self .heap [idx]:
7 v = left
8 right = 2*idx + 29 if right < n and self .heap [right] < self .heap [v]:
10 v = right11 if v != idx :12 self.heap[v], self.heap[idx] = self.heap[idx], self
                 . heap [v]
13 idx = v14 else :
15 break
```
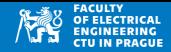

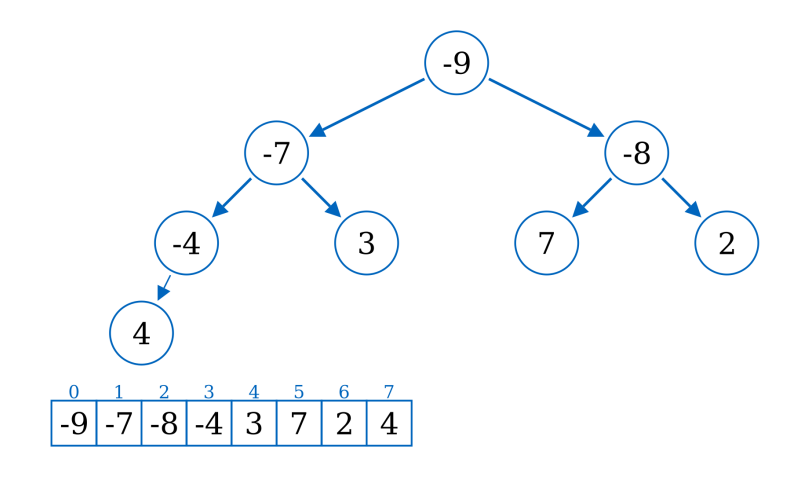

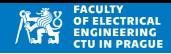

```
1 def pop(self):
2 \nvert if len (self.heap) == 0:
3 1988 return None
4 if len ( self . heap ) == 1:<br>
return self . heap . po
              5 return self . heap . pop ()
6
7 v = self.heap [0]8
9 self . heap [0] = self . heap . pop ()
10 self.bubbleDown (0)
11 return v
```
## Binární halda: použítí

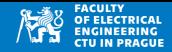

```
1 from minHeap import MinHeap
2
3 \mid a = [10, 1, 2, -2, -1, 0, 5, 5]4 print (a)
5 \mid h = MinHeap ()
\begin{array}{c|cc}\n6 & \text{for item in a:} \\
7 & \text{h.add(item)}\n\end{array}h.add (item)
8
9 while not h . isEmpty () :
_{10} print (h . pop(), end="_{11}")
  [10, 1, 2, -2, -1, 0, 5, 5]-2 -1 0 1 2 5 5 10
```
• Třída MinHeap je implementována v souboru minHeap.py

- Rozšíření MinHeap na MaxHeap
- Jediná změna je v definici "vlastnosti haldy", toto se používá v bubbleUp() a bubbleDown()
- Soubor maxHeap.py obsahuje třídu MaxHeap

```
1 from maxHeap import MaxHeap
2
3 \mid a = [10, -1, 4, 0, -5, 3, 3]4 \mid h = MaxHeap ()
5 for i in a :
6 h. add (i)7 print (h. heap)
|8| while not h. is Empty ():
|9| print (h.pop(), end="||"
```
 $[10, 0, 4, -1, -5, 3, 3]$ 10 4 3 3 0 -1 -5

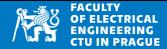

## Binární halda: vytvoření haldy

- Vytvoření haldy z pole
- Postupným přidáváním prvků  $add()$ 
	- složitost  $O(n \log n)$
- "Heapify"
	- pole lze považovat za haldu s tím, že se opakovaně volá bubbleDown()
	- složitost  $O(n)$

## Binární halda: heapify

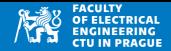

• Heapify mění pole tak, aby splnilo vlastnost haldy

```
1 from minHeap import MinHeap
2 from maxHeap import MaxHeap
3
4 \, def heapify (a, type=MinHeap):
5 """ in - place create of heap from array a """
6 h= type () # either MinHeap of MaxHeap<br>7 h.heap=a # put all data in a into he
      h. heap=a # put all data in a into heap
8 for i in range ((len(a)-1)/(2,-1,-1)):
9 h. bubbleDown (i)
10 return h
```

```
1 from heapify import heapify
2 from minHeap import MinHeap
3
4 \mid a = [10, -1, 2, -4, 5, 6]5 \vert h = \text{heapify}(a, \text{ MinHeap})6 print (h. heap)
7 while not h. is Empty ():
8 \qquad \text{print}(\text{h.pop}(), end = "\text{u}")
```
 $[-4, -1, 2, 10, 5, 6]$  $-4$   $-1$  2 5 6 10

# Razení s využitím haldy

- Data jsou vložena do haldy
- Opakovaně odebíráme nejmenší prvek, výsledkem jsou setříděná data
- Slozitost ˇ O(*n* log *n*)

```
1 from minHeap import MinHeap
2
3 \mid a = [10, -1, 0, 0, -4, 14, 2]4
5 \mid h = \text{MinHeap}(6 for i in a:
7 h. add (i)8
9 sortedA = \lceil]
10 while not h.isEmpty ():
11 sortedA.append(h.pop())
12
13 print (a)14 print (sortedA)
```
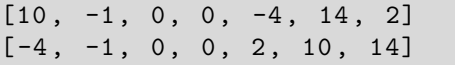

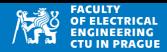

#### Heapsort

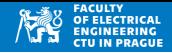

- In-place třídící algoritmus
- Ze vstupního pole vytvoříme MaxHeap
- Největší prvek je na pozici [0], délka pole je n
- Pro všechna *i* = *n* − 1, *n* − 2, . . . 0:
	- vyměníme prvek na pozici [0] s prvkem *i*
	- $n = n 1$
	- upravíme položky  $0, \ldots, n$  tak, aby byla splněna vlastnost haldy, použijeme bubbleDown()
- Složitost (nejhorší i průměrná)  $\mathcal{O}(n \log n)$
- Není potřeba pomocná paměť

#### **Heapsort**

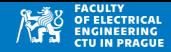

```
1 # Algoritmus heapsort
2 \# Jan Kybic, 2016
3 \text{ def } bubble_down(a,i,n):
4 while 2*i+1 < n:
5 j = 2 * i + 16 if j + 1 < n and a[j] < a[j + 1]:
7 1+18 if a[i] \leq a[i]:
9 a[i], a[j]= a[j], a[i]
10 i=j
11
12 def heapSort(a):
13 """ Setrideni pole na miste """
14 | n= len (a)
15 for i in range ((n-1) // 2, -1, -1):
16 bubble_down (a ,i ,n)
17 for i in range (n-1, 0, -1): # od n-1 do 1
18 a [0] , a[i ]= a[ i],a [0]
19 bubble_down (a ,0 , i)
20 return a
```
#### **Heapsort**

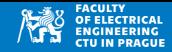

```
1 from heapsort import heapSort
2
a = [10, -4, 2, 2, -1, 1, -7]| print (a)
5\vert b = \text{heapSort}(a)6 print (b)
```
 $[10, -4, 2, 2, -1, 1, -7]$  $[-7, -4, -1, 1, 2, 2, 10]$ 

#### Heapq: python modul

- Python (základní knihovna) obsahuje modul heapq
- Soubor funkcí pro práci s haldou, která je uložena v poli
- $heappush(h, x)$ : přidá prvek x do haldy
- $heappop(h):$  odebere prvek z haldy
- heapify(h): vytvoří haldu z pole h

```
1 import heapq
2
3 \mid a = [10, 4, 2, -5, 5, 11]4
5 \vert h = [] # our heap
6 for item in a:
7 heapq.heappush (h, item)
8
9 print (h)
10
11 for i in range (len(h)):
12 print (heapq.heappop (h), end="^{\text{}}")
```
 $[-5, 2, 4, 10, 5, 11]$ -5 2 4 5 10 11

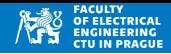

#### Radix sort

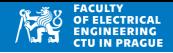

- Rychlé třídění řetězců nebo celých čísel pevné délky
- Pro každou číslici vytvoříme přihrádku
- Opakujeme od nejméně významného řádu i
	- Každý prvek přidáme do přihrádky podle číslice *i*
	- Obsah přihrádek zřetězíme v pořadí dle hodnoty číslic

```
import heapq
2
3 \mid a = [10, 4, 2, -5, 5, 11]4
5 h = \lceil \cdot \rceil # our heap
6 for item in a:
7 heapq.heappush (h, item)
8
  print (h)
10
11 for i in range (len(h)):
12 print (heapq.heappop (h), end="<sub>u</sub>")
```
[ -5 , 2, 4, 10 , 5, 11] -5 2 4 5 10 11

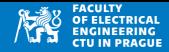

• Pomocné funkce: určení *i*-té číslice, a celkového počtu číslic

```
1 def numDigits (n) :
2 num = 1
3 while n > 10:
4 n = n / 105 num +=1
       return num
\begin{array}{c} 6 \\ 7 \end{array}8 \text{ def } \text{digit}(a, n):
9 return (a//(10**n)) % 10
```
 $[123, 23, 2, 5, 0, 0, 1, 100]$  $[0, 0, 1, 2, 5, 23, 100, 123]$ 

#### Radix sort

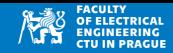

```
1 def radixSortIntegers (a): #a is array of positive ints
2 maxDigist = numDigits (max(a))3 \mid p = [4 for i in range (maxDigist): #sort by i-th digit
5 a = sortByDigit(a, i)
6 return a
7
8 \text{ def } sortByDigit(a,i):
9 p = [ [] for _ in range (10) ] #buckets for digits 0..9
10 for value in a:
11 c = \text{digit}(\text{value}, i)12 p[c].append (value) # put value in c-th bucket
13 result = []
14 for i in range (len(p)):
15 result += p[i] #p[i] is array
16 return result
17
18 a = [123 ,23 ,2 , 5 ,0 ,0 ,1 ,100]
19 print(a)20 \vert b = \text{radiusSortIntegers} (a)
21 print(b)
```
 $[123, 23, 2, 5, 0, 0, 1, 100]$  $[0, 0, 1, 2, 5, 23, 100, 123]$